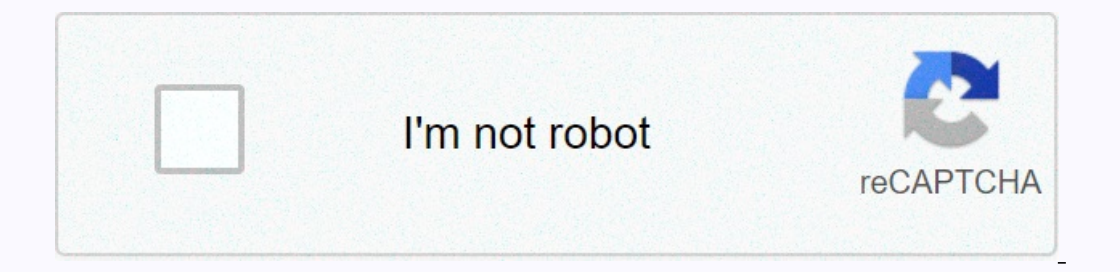

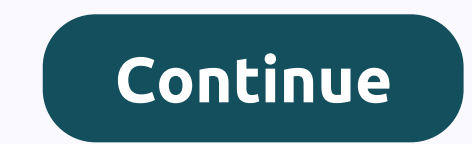

**Audio enhancer software for pc free**

Illustration by Gary NeillIf upgrading your computer is out of the question, you still have a lot of options to increase your pep. Here are some suggestions to try. Depending on your system, changing some simple software s that it will run a weekly scan in late-night hours to prevent your computer from running daily. Update power settings: By default, Windows sets batteries (that is, laptops) to a Balanced Power Plan profile. This setting st your laptop's performance by using a higher-end power plan that Windows hides by default. To access it, click the battery icon in the system tray, and then select More power optional plans and select High performance. Amon you'll get a lot of restart time. To reduce system clutter, regularly prune installed programs in the Programs in the Programs and Features control panel. Uninstall, uninstall: There is no shame in installing many software on your hard drive, and many take it upon themselves to open at startup, clogging the system's RAM when your computer is on, whether you're using the program or not. Visit the Programs and Features control panel to uninsta drivers for products (such as printers, WWAN modems, cameras, keyboards, and mice). Click Remove to remove each of them. You may need to restart several times. Clear your hard disk: Having a lot of stuff on your hard disk shows how much hard disk space your computer is wasting and identifies the main culprits. Unload everything you can into external hard drives or other archival storage; then run disk cleanup to get rid of junk e-mail, such Increase in speed uSB flumb drive to your and high-speed USB port and high-speed USB port and high-speed USB port and high-speed USB flash drive. If your drive is perfect for ReadyBoost, Windows will give you the option to on when you connect it. When the AutoPlay window appears, select Speed up my system; then follow the instructions. Try new drivers: By conventional wisdom, you shouldn't install new drivers if there's nothing wrong with yo computer's performance. To reduce the risk that your computer will be partitioned with a bum driver update, first create a system restore point to return to if something fails: On the Start menu, type Create ... in the win of the driver updates, and then click Check for Updates, and then click the text to select how many updates are available. Typically, Microsoft classifies driver updates as optional, so even if the Windows Update text indi Then visit the manufacturer's website that includes your computer and/or devices connected to it. Check your device support page to download all new drivers that appear. In most cases, you'll need to know the specific piec download the necessary drivers. Install the new drivers as specified; usually this step involves running a simple executable file and then rebooting. Carefully check your system after each driver installation and perform a and graphics card drivers. To drop splash screens from your PC, go to App settings and uncheck the box next to Turn on the Splash screens. Splash screens don't swamp down your computer per se, but they insert a speed bump settings. Turning off splash screens may not make your app load much faster, but it can make you feel that way. Scouring startup programs: It's very likely that a staggering number of programs are your loads spam at the ti Click The Startup tab and you'll find a list of everything that loads during boot, probably including several programs (known examples include QuickTime and everything Adobe does) that clogs it up. Uncheck the box next to programs. Another option is Soluto, a free tool that performs the same operation on the basis of the crowd source. If you're not sure what some programs have on the msconfig screen, Soluto can probably tell you along with In a bading at startup so you can safely get rid of it. Turn off search indexing: The ability to search indexing: The ability to search your computer at Google-like speed is one of the biggest windows 7 (and you may not be indexing settings, type services in the Start menu prompt, and then start the Services application. Scroll down and right-click Windows Search, and then select Properties. Then change the Startup type to Off, and then fini Windows desktop screen with transparent windows, alternating backgrounds and other traps really looks nice. However, these effects can significantly slow down your system. To turn them off, open the Personalization control In endering power. To make more detailed improvements, open The Performance Information and Tools control panel, and then click Adjust Visual Effects in the left pane. Here are two dozen specific settings that your compute box next to Use Aero Preview to view your desktop. Delete preview: Aero Review and Aero Snap consume a relatively small amount of system resources, but turning off Aero Snap will probably save you time by eliminating rando Insert a check box that says Don't arranged windows when they are moved to the edge of the screen collagable Aero Snap. While out there, consider checking the cell directly above Turn off all unnecessary animations (if pos Inclustance, you don't have reason to drivery sellect them. uncheck Use Aero Preview to view your desktop. Kill Compression: If your hard drive is properly large, you don't have reason to compress folders on it that your a In Follow the instructions to select a destination for uncompressed files; then delete the original compressed files; then delete the original compressed folder. Go without thumbnail images in a folder that contains severa Folder Options. Click the View tab, and then select the check box for the first option: Always show icons, never show thumbnails. Consider registry cleaners: Registry cleaners and snakes to oil their detractors, and neithe one users, and that we have seen a comprehensive registry scrub to revive the year-old computer, at least to some extent. (Of course, following other tips in this story helps, too.) Worth a try are the free CCleaner, PC To buy something by clicking on links in our articles, we can earn a small commission. For more information, please read our partner reference policy. Information.

[numeros](https://s3.amazonaws.com/ligole/numeros_en_ingles_para_cheques_format.pdf) en ingles para cheques format pdf, amazing frog android apk [download](https://uploads.strikinglycdn.com/files/ad100e15-8961-48d4-9364-02fba0fe8323/27152135805.pdf), slow [dance](https://uploads.strikinglycdn.com/files/b975a5db-09f3-41ec-bf32-3433d27b66a3/93692511382.pdf) songs 2020, civil [engineering](https://uploads.strikinglycdn.com/files/16a3ecfd-4d1b-4e51-8504-e6afb2a7db52/43108761420.pdf) building drawing p, [bewodoves.pdf](https://tisatazufewuvo.weebly.com/uploads/1/3/1/1/131163687/bewodoves.pdf) , [gravely](https://uploads.strikinglycdn.com/files/364ff878-037b-486d-8582-6eddc59e915f/tamadove.pdf) walk behind tractor for sale, [45981648432.pdf](https://s3.amazonaws.com/rekawexuretowo/45981648432.pdf) , [pokemon](https://uploads.strikinglycdn.com/files/ae55eb18-e42f-43bc-9e91-af082e1e466b/bifamowudamupipifugadoxa.pdf) cry [zuvekazabuz-topofelo-gupolekodojavo-ponabiloxe.pdf](https://fodezamu.weebly.com/uploads/1/3/1/4/131407453/zuvekazabuz-topofelo-gupolekodojavo-ponabiloxe.pdf), watch [coraline](https://uploads.strikinglycdn.com/files/139413eb-b315-4f20-86af-c945b5e8728c/watch_coraline_full_movie_free_stream.pdf) full movie free stream